<span id="page-0-0"></span>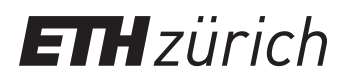

ETH Zentrum, CLT E 13 CH-8092 Zürich

P. Koumoutsakos Spring semester 2020

# HW 5 - CUDA Basics and Optimizations

Issued: April 27, 2020 Due Date: May 11, 2020, 08:00am

1-Week Milestone: Solve task 1 and task 2.

The skeleton codes for this homework are located in the gitlab repository:  $\frac{h}{h}$ tlab. [ethz.ch/hpcse20/exercise](https://gitlab.ethz.ch/hpcse20/exercise).

## Task 1: CUDA Benchmarks

In this exercise you will perform a series of small benchmarks to get familiar with GPUs and  $\text{CUDA}^1$ . You will be asked to measure the execution time of launching a kernel, of copying data to GPU, of accessing memory in various patterns, and of performing certain computation.

To measure the execution time of some function  $func()$ , invoke the function  $N \gg 1$  times and compute the average execution time. Choose N such that the total execution time is in the order of 0.1–1s. Use the following measuring procedure:

- 1. run the function func()  $|0.1N|+1$  times as a warmup,
- 2. synchronize the device,
- 3. record the current time  $t_0$ ,
- 4. run the function  $func()$  N times,
- 5. synchronize the device,
- 6. record the current time  $t_1$ ,
- <span id="page-0-1"></span>7. report  $\Delta t = (t_1 - t_0)/N$ .

Hint: Consider implementing a template function template <typename Func> double benchmark(int N, Func func); which performs the described measuring precedure and returns  $\Delta t$  in seconds.

- a) [20pts] Overhead of launching a kernel.
	- 1. [5pts] Create an empty kernel emptyKernel() which takes no arguments and does nothing. Measure the time it takes to launch and execute the kernel with 1 block and 1 thread per block.
	- 2. [3pts] After each launch, synchronize the device. What is the time per call now?

<sup>&</sup>lt;sup>1</sup>If you do not have a Piz Daint account yet, please send an email to <kicici@ethz.ch>.

- 3. [7pts] Benchmark emptyKernel() with the following numbers of blocks  $B$  and threads per block T:
	- (a)  $B = 1, T = 1$ ,
	- (b)  $B = 1, T = 32$ ,
	- (c)  $B = 1, T = 1024$ ,
	- (d)  $B = 32, T = 1024$ ,
	- (e)  $B = 1024, T = 32$ ,
	- (f)  $B = 32768, T = 1$ ,
	- (g)  $B = 32768, T = 32$ .
	- (h)  $B = 32768, T = 1024$ .

Benchmark each case separately, with synchronization between launches enabled. What execution times do you get? Explain the results. Why are some cases equally fast even with different  $B \times T$ , and why do some cases with equal  $B \times T$  differ drastically?

- <span id="page-1-0"></span>4. [5pts] Measure the time it takes to run an empty OpenMP parallel region with 12 threads. Run both benchmarks on Piz Daint hybrid nodes. Compare the results with launching a CUDA kernel.
- b) [30pts] Memory.

Measure the performance of various memory-related operations, with respect to the total size of buffers K, where K varies exponentially from 17 to  $50'000'001$  (see code). Since the execution time increases with  $K$ , make  $N$  dependent on  $K$ , such that the each case runs for approximately the same time.

- 1. [5pts] Implement allocation and deallocation of buffers in the function subtask\_b in the file benchmarks\_b.
- 2. [5pts] Measure the execution time of synchronously copying  $K$  doubles from the host to the device. Report your measured bandwidth in GB/s.
- 3. [10pts] Write and benchmark a kernel that copies a permutation of one array of  $K$ doubles to another:  $a_i \leftarrow b_{p_i}.$  The skeleton code includes the following cases of  $p_i.$ 
	- (a)  $p_i = i$ ,
	- (b)  $p_i = (2i)\%K$ ,
	- (c)  $p_i = (4i)\%K$ ,
	- (d)  $p_i = i$  initially, then p is split into parts of length 32, and each part is permuted,
	- (e) p is a random permutation of  $\{0, 1, \ldots, K-1\}$ .

Benchmark each case and explain the differences in performance.

*Optional:* Test not only  $a_i \leftarrow b_{p_i}$ , but also  $a_{p_i} \leftarrow b_i$ . Note that the patterns and the odd values of  $K$  were chosen such to avoid race condition.<sup>[2](#page-0-0)</sup>

- 4. [5pts] Write and benchmark a kernel that performs a vector addition  $a \leftarrow a + b$ , where a and b are vectors of K doubles. Report GFLOP/s. For what K do you get highest performance? What does this  $K$  correspond to?
- <span id="page-1-1"></span>5. [5pts] Make a kernel that repeats the operation  $a_i \leftarrow a_i + b_i$  100 times. Report GFLOP/s. Compare results with the previous case.

<sup>2</sup>Optional tasks in this homework provide no bonus points.

c) [20pts] Here we demonstrate the computational power of GPUs by approximating  $\pi$  using the first  $K=2^{30}\approx 10^9$  terms of the Leibniz formula:

$$
\frac{\pi}{4} = \frac{1}{1} - \frac{1}{3} + \frac{1}{5} - \frac{1}{7} + \frac{1}{9} - \dots = \sum_{k=0}^{\infty} \frac{(-1)^k}{2k+1}.
$$
 (1)

Write a kernel that sums this series (each thread sums only a part of the series). Store the result in a double array, copy it to the host and accumulate all partial results. Make sure your result is correct. Experiment with the number of blocks  $B$  and number of threads per block T. Try to achieve the best performance possible. Does changing  $B$  and T still affect the performance as it did in the subtask  $1a$ ?

Compare the performance with a simple #pragma omp parallel for implementation.

d) [5pts] Imagine we have a CUDA kernel  $f(M)$  whose evaluation time is proportional to M. We want to evaluate the kernel f for  $K = 10^6$  different values of M. We sample each  $M_1, M_2, \ldots, M_K$  uniformly from a range  $[1, 10^6]$ , and measure it takes  $5.23$  seconds to execute the kernel (one evaluation of  $f$  per thread). Then, we sort all values  $M_k$ , run again and now measure only 2.67 seconds. What happened, why did the order affect the performance? Why the factor of 2?

#### Task 2: N-body code performance optimization

You are given a CUDA code that computes total forces exerted on bodies in a 3D gravitational N-body system. The total force  $\mathbf{F}_i^\text{tot}$  on the body  $i$  is given by the following simplified equations:

$$
\mathbf{F}_i^{\text{tot}} = \sum_{j \neq i} \mathbf{F}_{ji},\tag{2}
$$

$$
\mathbf{F}_{ji} = \frac{\mathbf{p}_j - \mathbf{p}_i}{|\mathbf{p}_j - \mathbf{p}_i|^3},\tag{3}
$$

where  $\mathbf{p}_i$  is the position of the body  $i.$ 

Forces  $\mathbf{F}_{i}^{\text{tot}}$  are computed by a CUDA function computeForcesKerne1 in nbody\_0.cu. The function is executed once for each  $i \in \{0, ..., N-1\}$ , and it iterates over all j to compute and accumulate forces  $F_{ji}$ . Your task is to improve the performance of this kernel by applying few consecutive optimization techniques. Write down the execution time of the initial code, and of each of the optimized versions.

a) [5pts] The for-loop in the initial code reads and writes to the array  $f N$  times, which greatly degrades the performance. Find a way that writes to the array f only once per thread.

Note: The reason why the compiler does not do this optimization automatically is because it cannot assume that writing to f does not modify the array p.

Optional  $#1$ : Instead of manually resolving this aliasing, inform the compiler that the memory accessible through pointers p and f does not overlap by decorating them with the \_\_restrict\_\_ attribute. Do you get the same performance boost? See [CUDA optimization](https://devblogs.nvidia.com/cuda-pro-tip-optimize-pointer-aliasing/) [hints](https://devblogs.nvidia.com/cuda-pro-tip-optimize-pointer-aliasing/) for more information.

Optional  $#2$ : Go back to Question [1b,](#page-1-0) Subtask [5](#page-1-1) and apply the same optimization.

- b) [5pts] The kernel code repeats the same calculation multiple times. Store these intermediate results in variables and reuse them. Why didn't the compiler do this optimization automatically?
- c) [5pts] The force computation contains two expensive operations: division and square root. Optimize the computation by using the built-in CUDA rsqrt function, where  $rsqrt(x)$ returns  $1/\sqrt{x}$ .  $^3$  $^3$
- d) [20pts] Utilize shared memory to reduce the amount of accesses to DRAM. Ensure that each block reads the array p from the DRAM only once. Note: Expect about 10% performance boost here.

Recommendations: Start with the implementation in nbody\_0.cu and save your optimized versions in nbody\_a.cu, nbody\_b.cu, nbody\_c.cu and nbody\_d.cu, one for each subquestion respectively. Check the generated Statistics output to verify if the computed forces are still correct after your changes.

<sup>3</sup>For more information, see [CUDA C++ Programming Guide, Appendix E.1, Table 7.](https://docs.nvidia.com/cuda/cuda-c-programming-guide/index.html#standard-functions)

### Task 3: Electrostatic potential and the Jacobi method

Jacobi method $^4$  $^4$  is an iterative algorithm for solving a linear system

<span id="page-4-1"></span>
$$
\mathbf{A}\mathbf{x} = \mathbf{b},\tag{4}
$$

where  $A$  is a known square matrix,  $b$  a known vector, and  $x$  the solution vector we want to compute. The method finds  ${\bf x}$  by starting from an initial guess  ${\bf x}^{(0)}$  and iteratively refining the solution:

<span id="page-4-2"></span>
$$
x_i^{(k+1)} = \frac{1}{a_{ii}} \left( b_i - \sum_{j \neq i} a_{ij} x_j^{(k)} \right), \quad i = 1, 2, ..., N.
$$
 (5)

We will use the Jacobi method to solve a 2D electrostatics problem

<span id="page-4-0"></span>
$$
\frac{\mathrm{d}^2 \varphi}{\mathrm{d}x^2} + \frac{\mathrm{d}^2 \varphi}{\mathrm{d}y^2} = -\rho, \quad (x, y) \in [0, L]^2,
$$
  

$$
\varphi(x = 0, y) = \varphi(x = L, y) = \varphi(x, y = 0) = \varphi(x, y = L) = 0,
$$

$$
(6)
$$

where  $\rho$  is a given charge distribution (note the minus sign) and  $\varphi$  the unknown potential. The equation [6](#page-4-0) can be represented as a linear problem [4](#page-4-1) by discretizing the space and the differential operators, and by introducing 2D indices  $i = (i_x, i_y)$ :

$$
\frac{1}{h^2} \left( \varphi_{i_x+1,i_y} + \varphi_{i_x-1,i_y} + \varphi_{i_x,i_y+1} + \varphi_{i_x,i_y-1} - 4 \varphi_{i_x,i_y} \right) = -\rho_{i_x,i_y}, \quad i_x, i_y = 1, 2, \dots, N,
$$

<span id="page-4-3"></span>
$$
A_{i_x,i_y,j_x,j_y} = \frac{1}{h^2} \left( \delta_{i_x,j_x+1} \delta_{i_y,j_y} + \delta_{i_x,j_x-1} \delta_{i_y,j_y} + \delta_{i_x,j_x} \delta_{i_y,j_y+1} + \delta_{i_x,j_x} \delta_{i_y,j_y-1} - 4 \delta_{i_x,j_x} \delta_{i_y,j_y} \right) (7)
$$

$$
\sum_{j_x,j_y} A_{i_x,i_y,j_x,j_y} \varphi_{j_x,j_y} = -\rho_{i_x,i_y}
$$

where N is the number of discretization points per axis,  $h = L/N$  the cell size, and  $\delta_{ab}$  the Kronecker delta symbol.

Your task is to implement the algorithm  $5$  for the matrix  $A$  defined in the equation [7.](#page-4-3)

- a) [10pts] Identify non-zero diagonal and non-diagonal terms of  $A_{ij} = A_{i_x,i_y,j_x,j_y}$  and write down the equation [5](#page-4-2) with double indices  $i = (i_x, i_y)$  and  $j = (j_x, j_y)$ .
- b) [20pts] Implement a CUDA function jacobiStep that takes the vectors  $\rho$  and  $\varphi^{(k)}$  as input as computes  $\varphi^{(k+1)}$  (see the code for details). Note that the matrix  ${\bf A}$  never has to be stored in memory! As a boundary condition, set  $\varphi_{i_x,i_y} = 0$  for all boundary cells  $(i_x = 0 \vee i_x = N - 1 \vee i_y = 0 \vee i_y = N - 1).$

Note: You can visualize the data with the provided Python script visualize.py. To make it work, copy  $\varphi^{(k)}$  from the GPU and pass to the function  $\texttt{dumpCSV}$  (see the code).

- c) [10pts] Implement the iterative algorithm that calls jacobiStep numIterations times. Use only 2 buffers for all  $\varphi^{(k)}$ , and alternate which represents  $\varphi^{(k)}$ , which  $\varphi^{(k+1)}$ .
- d) [20pts] Implement a CUDA function computeAphi that computes  $A\varphi$  for given  $\varphi$ . Download the result value of  $A\varphi$  and pass it to the function printL1L2 to print the L1 and L2-norm of the error  $\mathbf{A}\varphi - (-\rho)$ . If the algorithm is correctly implemented, the norms should decrease with more iterations.

<sup>4</sup>[https://en.wikipedia.org/wiki/Jacobi\\_method](https://en.wikipedia.org/wiki/Jacobi_method)

# Guidelines for reports submissions:

• Report all your answers in a pdf. Archive your pdf and source code (e.g.: .tar, .zip) and submit it via Moodle until May 11, 2020, 08:00am.